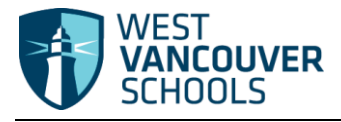

## **Logging in to MyEducation BC**

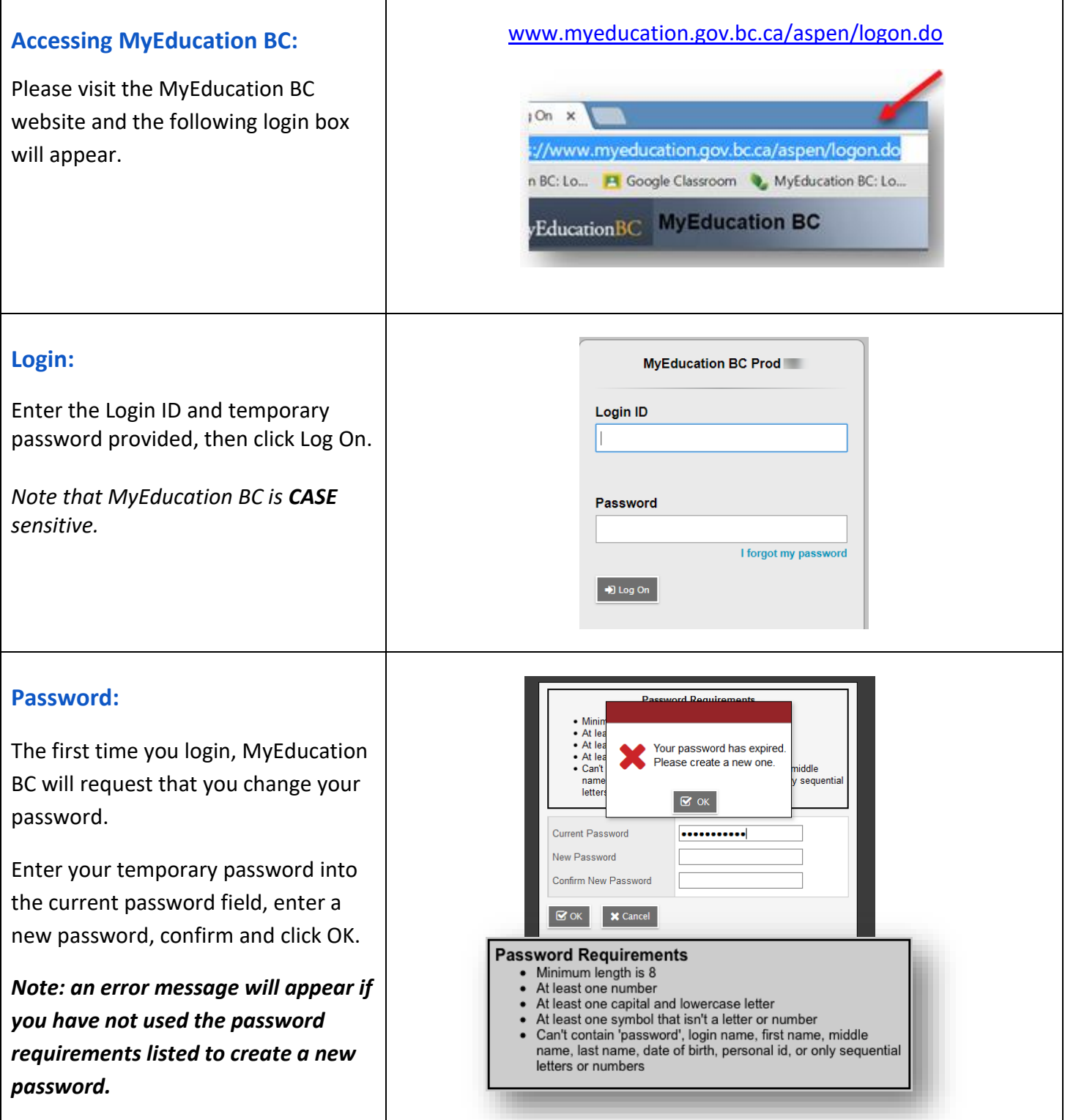

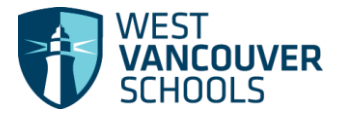

## Logging in – Quick Guide Student

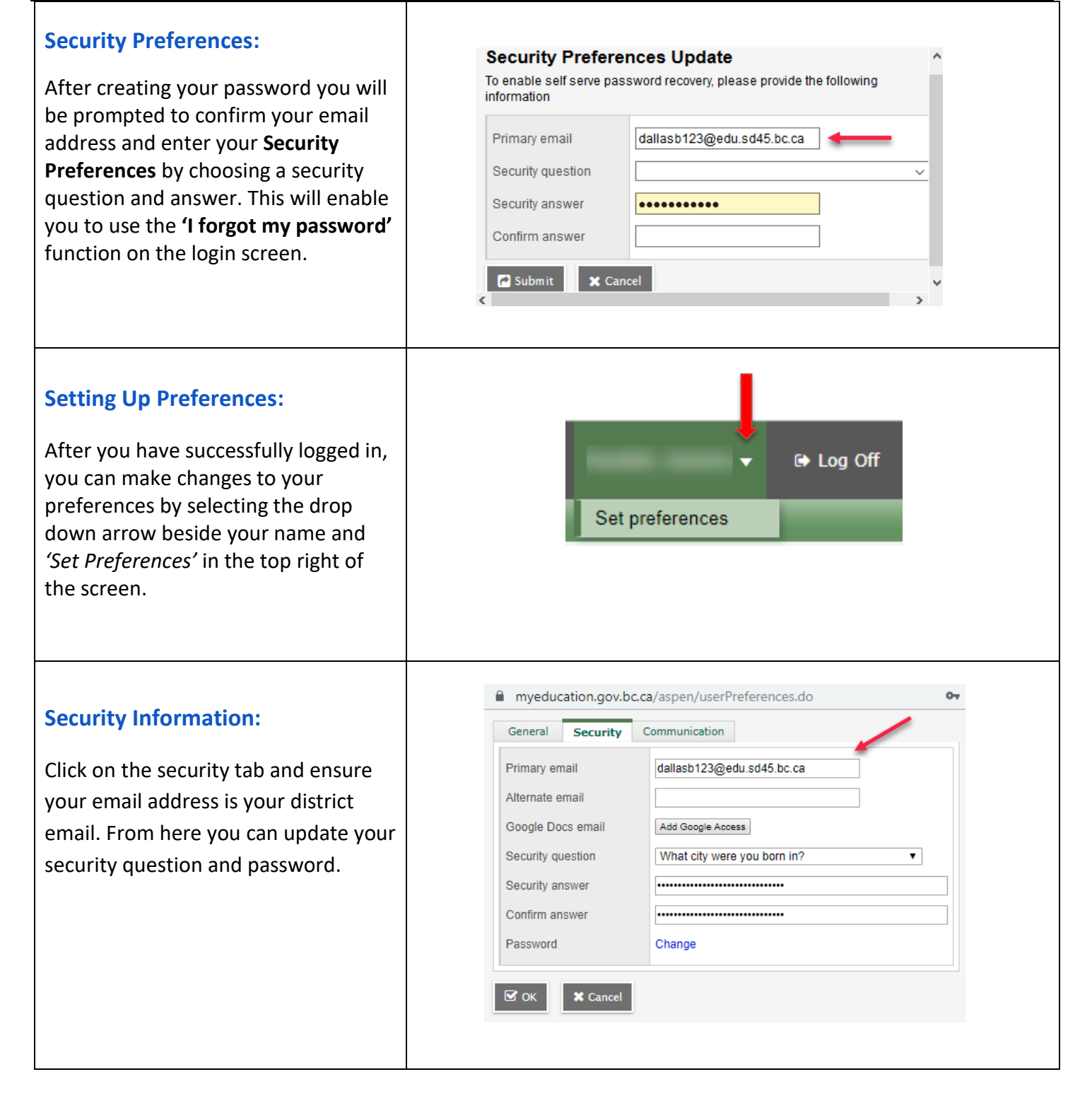